## **SOP-E027**

## **(Shortlist) Operation Procedure For Coulter Counter Model Z<sup>2</sup>**

**Objective**: To determine the concentration of blood cells in an acqueous suspension.

Procedure:

- 1. Turn on the power switch, located on top, left, front of unit.
- 2. Lower the stage and remove the coulter clenz vial.
- 3. Place a counting vial containing millipore water onto the stage and rinse 5-10 times by moving the stage gently up and down.
- 4. Now replace the vial with a counting vial containing PBS from the dispenser.
- 5. On the data terminal press <**Functions**>
- 6. Move the cursor keys to <**Prime Aperture**>
- 7. Press <**Start**>, then press <**Start**> again.
- 8. The system will now take several minutes to prime.
- 9. When it is finished, the data terminal message screen will read <**aperture primed**>
- 10. Put a coulter counting vial containing fresh PBS on the stage and run a count for the **background**. It should be **< 250**.
- 10. For your sample, you must enter the size you wish to count.
- 11. On the data terminal press <**Set-Up**> until screen **S1: SETUP –ENTER SIZE DATA** is displayed.
- 12. Check that the aperture tube displayed is the one being used.
- 13. Select <**Units**> should be set on  $\mu$ m.
- 14. Move to **Set Upper Size Tu**, enter the numerical value of the size below which you want to count
- 15. Move to **Set Lower Size T**l, enter the numerical value above which you would like to count.
- 16. **The ratio of upper to lower size should not exceed 3:1.**
- 17. Count mode should be set to <**between**>, all particles equal to or exceeding the lower size setting, but do not exceed the upper size setting are counted
- 18. Press <**Start**> to initiate an analysis
- 19. If count was selected, screen A4 displays the count result.
- 20. Record the count.
- 21. With the 100 $\mu$ m aperture installed, a count of 1950, would be read as 1.950 x 10<sup>6</sup>/ml.

22. With the 50 µm aperture installed, you need to multiply the count by 5, so 1950 x  $5 =$ 9750=  $9.75 \times 10^6$ /ml

- 22. If you wish to repeat the count, just press <**Start**> again
- 23. You should take three counts and average them.
- Note: The  $100 \mu m$  aperture counts the number of cells in  $500 \mu l$

The 50 $\mu$ m aperture counts the number of cells in 100 $\mu$ l.

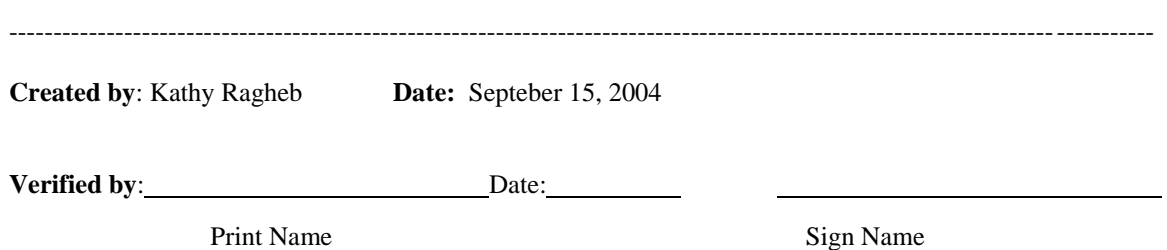